# **钾肥制造行业系数手册**

**(初稿)**

## **年 4 月**

#### **1. 适用范围**

本手册仅用于第二次全国污染源普查工业污染源普查范围中, 《国民经济行业分类》(GB/T 4754-2017)中 2623 钾肥制造行业使 用产排污系数法核算工业污染物产生量和排放量的普查对象。

利用本手册进行产排污核算得出的污染物产生量与排放量仅代 表了特定行业、工艺、产品、原料在正常工况下污染物产生与排放量 的一般规律。

废水指标包括: 化学需氧量、氨氮、总氮;废气指标包括:颗粒 物、二氧化硫、氮氧化物。

#### **2.注意事项**

#### **2.1 多种生产工艺或多类产品企业的产排污核算**

企业某污染物指标的产生量、排放量为各核算环节产生量、排放 量之和。

在企业实际排放量计算过程中,如果存在废水回用的情况,需要 在利用产排污核算公式的基础上扣除废水回用的部分。公式如下:

实际排放量=计算排放量 × (1-废水回用率)

#### **2.2 采用多种废气治理设施组合处理企业的排污量核算**

企业采用多种废气治理设施组合处理的排污量核算:在排污量计 算选择末端治理技术时,若没有对应的组合治理技术,以主要治理技 术为准。

#### **2.3 系数表中未涉及的产污系数及污染治理效率**

氯化钾生产其它工艺可参照冷分解浮选/反浮选工艺组合产污系

数进行核算;硝酸钾其它工艺或其它原料参照复分解法进行核算。

若产品生产过程只与燃料有关,则其废气指标可根据该产品消耗 燃料的量,参考通用源项锅炉的产排污系数手册或[《排污许可证申请](http://www.baidu.com/link?url=NTNequSIXB5Hq38HGD1lx2xl6nk6jad0nDDh0W4FX8ev9fnHDnhtiLqnSCdGCM3fkJZAhaNvDTXJ_ZSIqENhNK) [与核发技术规范](http://www.baidu.com/link?url=NTNequSIXB5Hq38HGD1lx2xl6nk6jad0nDDh0W4FX8ev9fnHDnhtiLqnSCdGCM3fkJZAhaNvDTXJ_ZSIqENhNK) 锅炉(HJ953-2018)附录 F(资料性附录)进行计算。

#### **2.4 生产非单一产品企业污染物产排量核算**

若企业生产非单一产品,普查时须按产品为依据,按照产品的生 产工艺、末端治理技术分别进行统计,各类产品的产排污量之和即为 企业的总产排污量。

#### **2.5 其它需要说明的问题**

本手册所提供的工业废水量、工业废气量系数仅供校核参考,不 作为企业填报依据。

本手册只给出本行业气体污染物中的工业废气量、颗粒物、二氧 化硫、氮氧化物等污染物的有组织排放的产排污系数,不包括无组织 排放的产排污系数。

硝酸钾产品由于其特殊性,产品干燥过程若采用蒸汽加热干燥, 则不计算废气中的二氧化硫和氮氧化物。

#### **3.污染物排放量核算方法**

#### **3.1 计算污染物产生量**

(1)根据产品、原料、生产过程中产污的主导生产工艺、企业 规模(企业生产产能)这一个组合查找和确定所对应的某一个污染物 的产污系数。

(2)根据该污染物的产污系数计量单位:单位产品产量或单位 原料用量,调用企业实际产品产量或原料用量。

例如某组合内颗粒物的产污系数单位为:千克/吨产品,则计算 产生量时需要调用企业实际产品产量。如果产污系数单位为:千克/ 吨原料,则计算产生量时需要调用企业原料实际消耗量。

(3)污染物产生量按以下公式进行计算:

污染物产生量=污染物对应的产污系数 × 产品产量(原料用量)

#### $G\neq i = \mathbf{0}$   $\neq i \times M$

其中,

*G <sup>产</sup> <sup>i</sup>——*某污染物的平均产生量

<sup>产</sup> <sup>i</sup>*——*某污染物对应的产污系数

*M——*产品总量

#### **3.2 计算污染物去除量**

(1)根据企业对某一个污染物所采用的治理技术查找和选择相 应的治理技术平均去除效率;

(2)根据所填报的污染治理设施实际运行率参数及其计算公式 得出该企业某一污染物的治理设施实际运行率(k 值)。

(3)利用污染物去除量计算公式(如下)进行计算:

污染物去除量=污染物产生量 × 污染物去除率=污染物产生量 × 治理技术平均去除效率 × 治理设施实际运行率

#### $R_{\scriptscriptstyle \#} = G_{\scriptscriptstyle \not\cong} \times \eta_T \times k_T$

其中,

*R* <sup>减</sup>——某污染物的去除量

n r——某污染物采用的末端治理技术的平均去除效率 kT——某污染物采用的末端治理设施的实际运行率

#### **3.3 计算污染物排放量**

污染物排放量=污染物产生量-污染物去除量

=污染物对应的产污系数 × 产品产量-污染物产生 量 × 治理技术平均去除效率 × 治理设施实际运行率

#### **3.4 计算企业污染物排放量**

同一企业某污染物全年的污染物产生(排放)总量为该企业同年 实际生产的全部工艺(工段)、产品、原料、规模污染物产生(排放) 量之和。

$$
E_{\text{H}^{\sharp}} = G_{\vec{\mathcal{P}}^{\sharp}} - R_{\text{H}^{\sharp}} = \sum \ (\mathbf{G}_{\vec{\mathcal{P}}^{\sharp} \; \mathbf{i}} - R_{\text{H}^{\sharp} \; \mathbf{i}}) \ = \sum [\mathbf{P}_{\vec{\mathcal{P}}^{\sharp}} \times M_{\mathbf{i}} \ (\ \mathbf{1} \ - \ \eta_{\text{T}} \times k_{\text{T}}) \ ]
$$

#### **4.污染物排放量核算案例**

假设普查员到了一家氯化钾生产企业,采用以天然气为燃料的烘 干设备,产品产量为 50 万吨/年,企业的工业废气的末端治理技术为: 旋风+布袋法。废气治理设施运行时间 8000 小时/年,正常生产时间 8000 小时/年。查《2623 钾肥制造(氯化钾)行业产排污系数表》所 得结果如下表所示:

表 1 2623 钾肥制造(氯化钾)行业产污相关信息表

| 污染物指标 | 单位            | 产污<br>系数            | 末端治理<br>技术 | 末端治理技术<br>去除效率(%) | k值计算公式           |
|-------|---------------|---------------------|------------|-------------------|------------------|
| 工业废气量 | 标立方米/<br>吨-产品 | $1.1 \times 10^{3}$ |            |                   |                  |
| 颗粒物   | 千克/<br>吨-产品   | 3.36                | 旋风+布袋      | 99                | k=治理设施<br>运行时间/正 |
| 二氧化硫  | 千克/<br>吨-产品   | 0.011               | 直排         |                   |                  |
| 氮氧化物  | 千克/<br>吨-产品   | 0.029               | 直排         |                   |                  |

#### **(1)颗粒物产生量计算**

①查找产污系数及其计量单位

根据报表填报信息,调用《2623 钾肥制造行业产排污系数表》 中产品为:氯化钾,主要原料为:含钾卤水或光卤石,主要工艺为: 反浮选或冷分解浮选法,组合中颗粒物的产污系数为 3.361,单位: 千克/吨-产品。

②获取企业产品产量

实际填报情况:该企业主要产品氯化钾 2017 年产量为 500000 吨。

③计算颗粒物产生量

由于查询到的组合中,颗粒物产污系数的单位为千克/吨-产品, 因此在核算产生量时采用产品产量。

颗粒物产生量=颗粒物产污系数 × 产品(无水硫酸钠)产量

=3.36 千克/吨 × 500000 吨=1680000 千克

#### **(2)颗粒物去除量计算**

①查找治理技术平均去除效率

由于该企业颗粒物治理技术采用旋风+布袋工艺,查询相应组合 内旋风+布袋工艺的平均去除效率为 99.00%。

②计算污染治理技术实际运行率

根据产污系数组合查询结果,该组合中颗粒物对应的污染治理设 施实际运行率计算公式为:

k = 废气治理设施运行时间/正常生产时间

 $=8000/8000=1.0$ 

③计算颗粒物去除量

颗粒物去除量=颗粒物产生量 × 治理技术平均去除效率 × 治理 设施实际运行率

=1680000 千克×99.00%×1.0=1663200 千克

#### **(3)颗粒物排放量计算**

颗粒物排放量=颗粒物产生量-颗粒物去除量

=1680000 千克-1663200 千克=16800 千克

以此类推其他污染物,该企业全年污染物产生量如下表所示。

该企业全年污染物产生量如下表所示:

表 2 2623 钾肥制造(氯化钾)行业产排污量表

| 污染物指标 | 单位   | 污染物产生量                        | 污染物排放量                                                   |
|-------|------|-------------------------------|----------------------------------------------------------|
| 工业废气量 | 标立方米 |                               |                                                          |
| 颗粒物   | 千克   | $3.36 \times 50 \times 10^4$  | $3.36 \times 50 \times 10^{4} \times (1-99/100) = 16800$ |
| 二氧化硫  | 千克   | $0.011 \times 50 \times 10^4$ | $0.011 \times 50 \times 10^{4} = 5500$                   |
| 氮氧化物  | 千克   | $0.029 \times 50 \times 10^4$ | $0.029 \times 50 \times 10^{4} = 14500$                  |

5.产污系数及污染治理效率表

## 2623 钾肥制造(氯化钾)行业

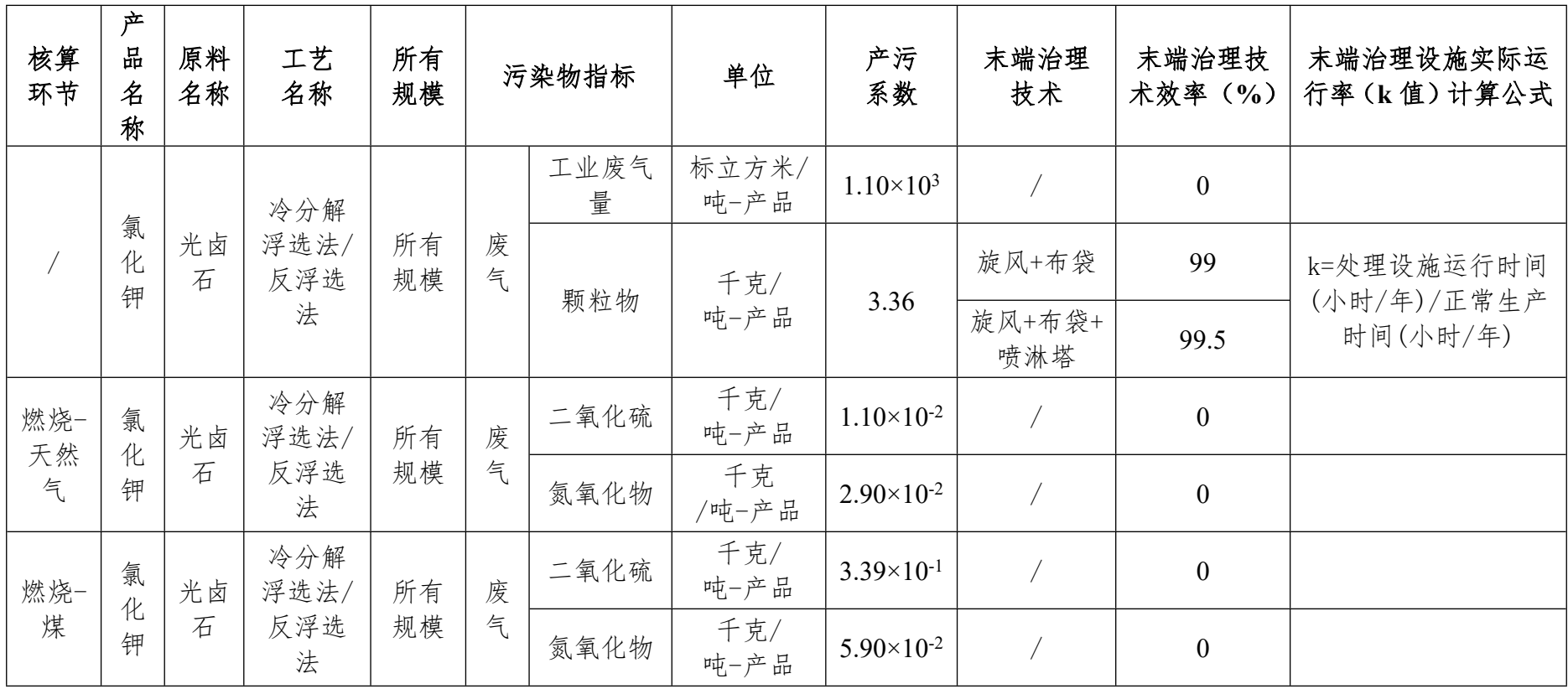

注:西部昼夜温差大,布袋效率受影响。

| 核算环<br>节       | 产品<br>名称              | 原料<br>名称         | 工艺<br>名称      | 所有规<br>模 |        | 污染物指标 | 单位            | 产污<br>系数              | 末端治理<br>技术 | 末端治理<br>技术效率<br>$($ %) | 末端治理设施实际运行率<br>(k 值) 计算公式         |
|----------------|-----------------------|------------------|---------------|----------|--------|-------|---------------|-----------------------|------------|------------------------|-----------------------------------|
| 硫酸<br>酸钾<br>镁肥 |                       | 软甲镁<br>矾/钾<br>混盐 | 混盐<br>转化<br>法 | 所有<br>规模 | 废<br>气 | 工业废气量 | 标立方米/<br>吨-产品 | $1.90\times10^{3}$    |            | $\boldsymbol{0}$       |                                   |
|                | 钾/硫                   |                  |               |          |        | 氮氧化物  | 千克/<br>吨-产品   | $4.40\times10^{-2}$   |            | $\boldsymbol{0}$       |                                   |
|                |                       |                  |               |          |        | 颗粒物   | 千克/<br>吨-产品   | 4.10                  | 旋风+布<br>袋  | 99                     | k=处理设施运行时间(小时/<br>年)/正常生产时间(小时/年) |
| 燃烧-<br>低硫<br>煤 | 硫酸<br>钾/硫<br>酸钾<br>镁肥 | 软甲镁<br>矾/钾<br>混盐 | 混盐<br>转化<br>法 | 所有<br>规模 | 废<br>气 | 二氧化硫  | 千克/<br>吨-产品   | $8.90\times10^{-2}$   |            | $\boldsymbol{0}$       |                                   |
| 燃烧-<br>煤       | 硫酸<br>钾/硫<br>酸钾<br>镁肥 | 软甲镁<br>矾/钾<br>混盐 | 混盐<br>转化<br>法 | 所有<br>规模 | 废<br>气 | 二氧化硫  | 千克/<br>吨-产品   | $4.25 \times 10^{-1}$ | 石灰/石<br>膏法 | 72                     | k=处理设施运行时间(小时/<br>年)/正常生产时间(小时/年) |

2623 钾肥制造(硫酸钾)行业

| 核算环<br>节             | 产品<br>名称 | 原料<br>名称       | 工艺<br>名称 | 所有<br>规模 |        | 污染物指标 | 单位            | 产污<br>系数              | 末端治理<br>技术 | 末端治理技术<br>效率(%)  | 末端治理设施实际运行率<br>(k 值) 计算公式         |
|----------------------|----------|----------------|----------|----------|--------|-------|---------------|-----------------------|------------|------------------|-----------------------------------|
| 燃烧-<br>天然<br>钾<br>气  |          | 氯化<br>钾、       | 曼海<br>姆法 |          |        | 工业废气量 | 标立方米/<br>吨-产品 | $1.39\times10^{3}$    |            | $\boldsymbol{0}$ |                                   |
|                      | 硫酸       |                |          | 所有       | 废      | 烟尘    | 千克/<br>吨-产品   | $1.80 \times 10^{-2}$ |            | $\boldsymbol{0}$ |                                   |
|                      |          | 硫酸             |          | 规模       | 气      | 二氧化硫  | 千克/<br>吨-产品   | $2.90 \times 10^{-2}$ |            | $\boldsymbol{0}$ |                                   |
|                      |          |                |          |          |        | 氮氧化物  | 千克/<br>吨-产品   | $1.89\times10^{-1}$   |            | $\boldsymbol{0}$ |                                   |
| 燃烧-<br>硫酸<br>重油<br>钾 |          |                | 曼海<br>姆法 |          | 废<br>气 | 工业废气量 | 标立方米/<br>吨-产品 | $9.00\times10^{2}$    |            | $\boldsymbol{0}$ |                                   |
|                      |          | 氯化<br>钾、<br>硫酸 |          | 所有       |        | 烟尘    | 千克/<br>吨-产品   | $4.20 \times 10^{-2}$ |            | $\boldsymbol{0}$ |                                   |
|                      |          |                |          | 规模       |        | 二氧化硫  | 千克/<br>吨-产品   | 1.33                  | 双碱法        | 92               | k=处理设施运行时间(小时/<br>年)/正常生产时间(小时/年) |
|                      |          |                |          |          |        | 氮氧化物  | 千克/<br>吨-产品   | $2.52 \times 10^{-1}$ |            | $\boldsymbol{0}$ |                                   |
| 粉碎<br>工段             | 硫酸       | 氯化             | 曼海       | 所有       | 废<br>气 | 工业废气量 | 标立方米/<br>吨-产品 | $1.50\times10^{3}$    |            | $\boldsymbol{0}$ |                                   |
|                      | 钾        | 钾、<br>硫酸       | 姆法       | 规模       |        | 颗粒物   | 千克/<br>吨-产品   | 5.10                  | 袋式除<br>尘   | 98               | k=处理设施运行时间(小时/<br>年)/正常生产时间(小时/年) |

2623 钾肥制造(硫酸钾)行业(续表 1)

| 核算环<br>节   | 产品<br>名称 | 原料<br>名称  | 工艺<br>名称             | 所有规<br>模 |        | 污染物指标          | 单位            | 产污<br>系数              | 末端治理<br>技术     | 末端治理技<br>术效率 (%) | 末端治理设施实际运行<br>率 (k 值) 计算公式            |
|------------|----------|-----------|----------------------|----------|--------|----------------|---------------|-----------------------|----------------|------------------|---------------------------------------|
|            |          |           | 复分<br>解法             |          | 废<br>水 | 工业废水量          | 立方米/吨-<br>产品  | $5.00\times10^{-1}$   |                | $\overline{0}$   |                                       |
| 硝酸<br>钾    |          |           |                      |          |        | 化学需氧量          | 千克/吨-产<br>品   | $8.00\times10^{-2}$   |                | $\theta$         |                                       |
|            |          | 氯化<br>钾、硝 |                      | 所有       |        | 氨氮             | 千克/吨-产<br>品   | $6.00\times10^{-2}$   |                | $\boldsymbol{0}$ |                                       |
|            |          | 酸铵        |                      | 规模       | 废<br>气 | 工业废气量          | 标立方米/吨<br>-产品 | $3.70 \times 10^3$    |                | $\overline{0}$   |                                       |
|            |          |           |                      |          |        | 颗粒物            | 千克/吨-产<br>品   | 8.30                  | 旋风+布<br>袋      | 99               | k=处理设施运行时间<br>(小时/年)/正常生产时<br>间(小时/年) |
|            |          |           | 氯化<br>复分<br>解法<br>酸铵 | 所有<br>规模 | 废<br>气 | 工业废气量          | 标立方米/吨<br>-产品 | $6.50\times10^{2}$    |                | $\overline{0}$   |                                       |
| 热风<br>炉 1) | 硝酸<br>钾  | 钾、硝       |                      |          |        | 二氧化硫 (天<br>然气) | 千克/吨-产<br>品   | $3.00 \times 10^{-2}$ | $\overline{1}$ | $\overline{0}$   |                                       |
|            |          |           |                      |          |        | 氮氧化物(天<br>然气)  | 千克/吨-产<br>品   | $9.40\times10^{-2}$   |                | $\overline{0}$   |                                       |

2623 钾肥制造(硝酸钾)行业

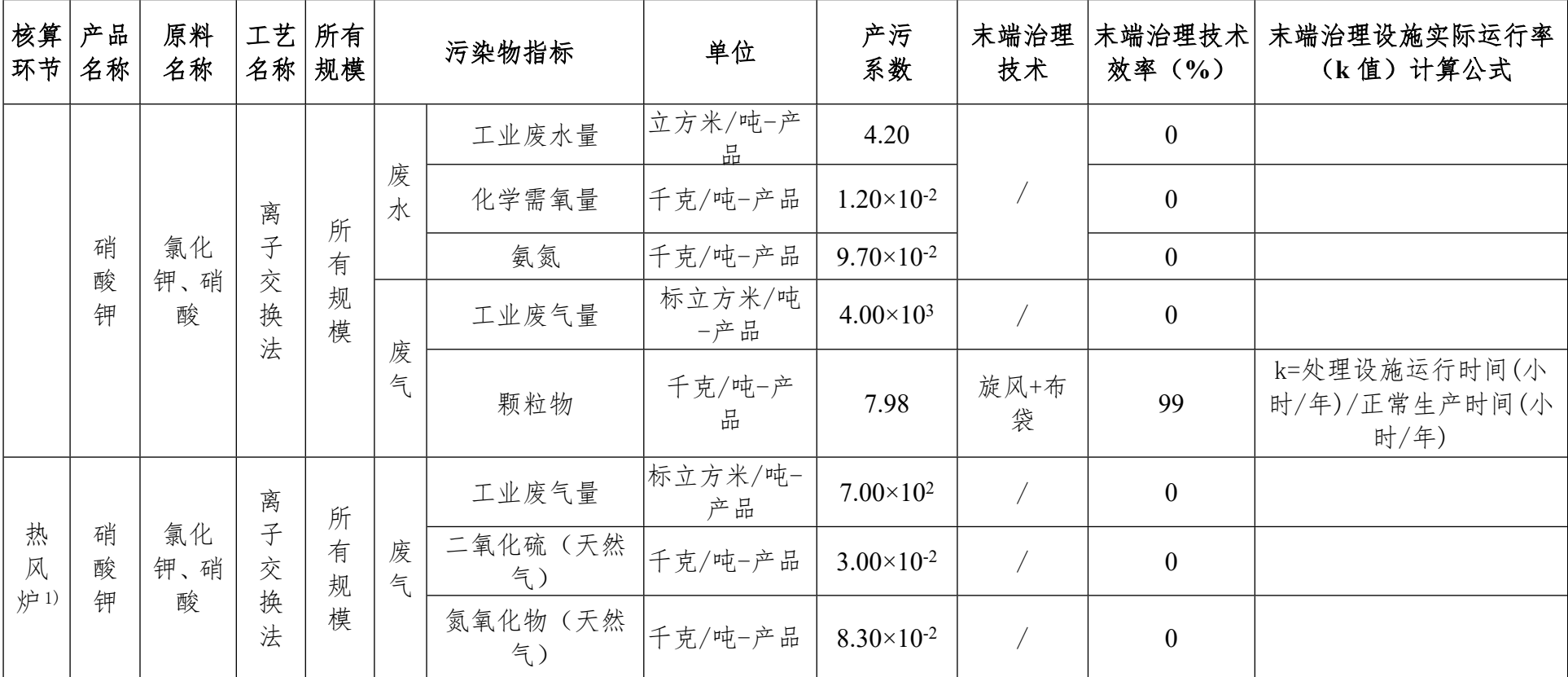

## 2623 钾肥制造(硝酸钾)行业(续表 1)

**注:1)若干燥采用蒸汽为热源,则无热风炉**